**KLSTRBAS Download (Final 2022)**

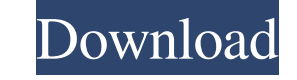

# **KLSTRBAS Crack + Free Download [Mac/Win]**

Cluster Bass is a new plugin in the Audacity Plugin Collection. It is designed specifically for professionals in music or radio production who want to enhance their projects with a high quality, bass-enhancing cluster soun Flange. Decay and Fractional Decay work together. Decay is a time-wise ratio of fractional Decay. In other words, it is a ratio of decay time to the period of the fundamental. Decay will make the lowest parts of the signal period of the signal and it controls the frequency of the maximum frequency in the signal. The higher the decay and the lower the Fractional Decay, the lower the maximum frequency will be. The lower the Decay, the higher t sounds. Density has a range from -3 to +3, with -3 meaning less bass and 3 more bass. Detune is an attempt to mimic the noise sustain level on the TR-707 drum machine. The higher the Detune, the more noise will be sustain with -2 meaning less bass and 2 more bass. The rest of the controls work together. The Noise Level parameter controls the overall noise level and sound level of the bass signal. The filter controls the maximum frequency of Configuration: Cluster Bass is a very easy to use plugin. It uses either the Configuration or Settings window. In the Configuration window, the user can make changes to the parameters while the Settings window allows users

#### **KLSTRBAS Crack PC/Windows**

KLSTRBAS Torrent Download is an open source audio plugin created by Alberto Cortez Bosquet (@acbosquet) for the Audacity audio editing tool. The plugin has been released in a development version branch and can be found onl frequency ratio for each waveform to be combined. After that, the resulting signal is split into two parts: one with the low frequencies (Filter) and the other with the high frequencies (Resonance). This box can be configu a mono track to increase the spatialization quality of the sources that will later be added to the mono track through the Echo Box. The high-pass filter input is placed on the Resonance's box. This is where the high-freque high-pass filter. Once the filtered signal has reached its final frequency, it is then output either to the original waveform or the mono track. The Resonance's parameters can be configured to filter the signal with any of 0-500 4900-7000 2.6 0.01 0.004 0.15 0.4 0.3 Right 501-1000 7001-12500 2.6 0.02 0.006 0.1 2.9 0.4 Right 1001-1500 12500-19999 2.6 0.02 0.006 0.1 2.9 0.4 Right 1501-2000 19999-25000 2.6 0.04 0.008 0.1 2.9 0.4 Right 2001-2500

# **KLSTRBAS Activation Code With Keygen**

The main objective of this plugin is to enhance the quality of a given project by way of adding dense clusters of sound to a part of the audio file. The flexible combination of many effects in a single effect can give you interrupt the editing process for further operation. It can process several audio files simultaneously. The plugin supports all major audio file types. It's a versatile audio enhancement plugin that will help you create so provided on our website, or 2. Download the.rar package available for this release, unzip the contents and double-click the KLSTRBAS plug-in to start using it. KLSTRBAS Plugin Version History: 1.1.13 - Major update to the related to MIDI detection and portability were fixed. 1.1.11 - The plugin now maintains a database to allow you to locate the plugins default settings, which is stored in a file in your plugin directory. You should not edi setting to display the plugin's configuration. 1.1.9 - Minor bug fix to MIDI files. 1.1.8 - A new graphical user interface and many bug fixes. 1.1.7 - Updated the GUI for better compatibility with the new Audacity 1.1.6. 1 - Added the ability to control how the plugin updates the stored settings and export to .au. 1.1.2 - Added

#### **What's New in the KLSTRBAS?**

Frequencies between 0 and 127 are used. Four waves with frequencies that lie in this range are randomly picked from a pre-recorded MIDI file and combined in order to create a dense cluster of waves with equal intervals bet ones. Every time a new note is played, the values from the previous note are duplicated and are used as the new parameters for the next note.Cerebrowascular structural changes are related to white matter hyperintensities o examined consecutive patients with large-artery ischemic stroke or transient ischemic attack with symptomatic white matter hypodensities in the anterior and/or posterior regions on fluid-attenuated inversion recovery image performed 1 to 4 weeks later to exclude recurrent infarction and/or microbleeds. Cerebral microstructural and white matter microstructural parameters of affected and unaffected hemispheres were assessed using diffusion ten correlated with WMH progression in the affected hemisphere. Affected hemispheres from patients with and without WMH had no changes in cerebral microstructural and white matter microstructural parameters. In the transient affected hemisphere. The axial diffusivity was not different from controls. Changes of microstructural parameters are related to the progression of WMHs in patients with symptomatic small-vessel ischemic disease. Mobile fe

# **System Requirements:**

Installation size: 10MB Recommended for 64bit OS, Processor: Dual core How to Install: 1. Download the vodoo chrome extension 2. Go to the chrome web store (chrome web store link: 3. Select the file blockmat.txt from the d

[https://blacksocially.com/upload/files/2022/06/n7N6glEkSox7YkkvezKg\\_08\\_dd8703bfb410cad5d40ccf1e0cf1e5b7\\_file.pdf](https://blacksocially.com/upload/files/2022/06/n7N6glEkSox7YkkvezKg_08_dd8703bfb410cad5d40ccf1e0cf1e5b7_file.pdf) [https://ictlife.vn/upload/files/2022/06/xt9FDzppXxNt6ypbAiuN\\_08\\_dd8703bfb410cad5d40ccf1e0cf1e5b7\\_file.pdf](https://ictlife.vn/upload/files/2022/06/xt9FDzppXxNt6ypbAiuN_08_dd8703bfb410cad5d40ccf1e0cf1e5b7_file.pdf) [https://community.soulmateng.net/upload/files/2022/06/GoetlhfwPjeMGqfNMvN1\\_08\\_dd8703bfb410cad5d40ccf1e0cf1e5b7\\_file.pdf](https://community.soulmateng.net/upload/files/2022/06/GoetlhfwPjeMGqfNMvN1_08_dd8703bfb410cad5d40ccf1e0cf1e5b7_file.pdf) <http://shop.chatredanesh.ir/?p=19504> [https://blogup.in/upload/files/2022/06/TEbm6vb6eN65q3qEBdIF\\_08\\_dd8703bfb410cad5d40ccf1e0cf1e5b7\\_file.pdf](https://blogup.in/upload/files/2022/06/TEbm6vb6eN65q3qEBdIF_08_dd8703bfb410cad5d40ccf1e0cf1e5b7_file.pdf) <https://khakaidee.com/dropbox-crack-free-download-latest/> [https://frustratedgamers.com/upload/files/2022/06/oWNj3DYZIZgl1t3ioYFW\\_08\\_91c0c02a759749ca9c90bc75172edb35\\_file.pdf](https://frustratedgamers.com/upload/files/2022/06/oWNj3DYZIZgl1t3ioYFW_08_91c0c02a759749ca9c90bc75172edb35_file.pdf) [https://gaming-walker.com/upload/files/2022/06/JBt91xE6lAL2xTME3SKg\\_08\\_387740a80072e4cadb43bae028c16b6f\\_file.pdf](https://gaming-walker.com/upload/files/2022/06/JBt91xE6lAL2xTME3SKg_08_387740a80072e4cadb43bae028c16b6f_file.pdf) [https://everyonezone.com/upload/files/2022/06/c8df47sqpfQEJXlTr8Fo\\_08\\_91c0c02a759749ca9c90bc75172edb35\\_file.pdf](https://everyonezone.com/upload/files/2022/06/c8df47sqpfQEJXlTr8Fo_08_91c0c02a759749ca9c90bc75172edb35_file.pdf) <http://rastadream.com/?p=4742> <http://aassaa.ir/google-calendar-delphi-component-product-key-download/> [https://www.xn--gber-0ra.com/upload/files/2022/06/BXYHwZnY86cZ2Gq5vmgp\\_08\\_dd8703bfb410cad5d40ccf1e0cf1e5b7\\_file.pdf](https://www.xn--gber-0ra.com/upload/files/2022/06/BXYHwZnY86cZ2Gq5vmgp_08_dd8703bfb410cad5d40ccf1e0cf1e5b7_file.pdf) <https://zip-favor.ru/laptops/dreamplan-home-design-software-crack-free-download/> <https://senso.com/zzpicker-crack-full-product-key-download-3264bit-2022-latest/> <http://solutionpoint.pk/advert/johns-base64-encoder-decoder-crack-activation-key-download-latest-2022/> <http://dottoriitaliani.it/ultime-notizie/benessere/textstat-crack-product-key-full/> <https://www.bigdawgusa.com/task-folders-crack-download/> <https://delcohempco.com/2022/06/08/commview-keygen-2022-new/> <https://perfectlypolisheddayspa.com/cure-keygen-full-version/> [https://stinger-live.s3.amazonaws.com/upload/files/2022/06/r17PBcQ1SPKjanfGFh51\\_08\\_d933a564aed0418aac57f8d2adc10132\\_file.pdf](https://stinger-live.s3.amazonaws.com/upload/files/2022/06/r17PBcQ1SPKjanfGFh51_08_d933a564aed0418aac57f8d2adc10132_file.pdf)